## **Microsoft**

# **Contents**

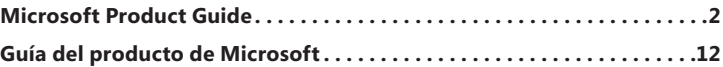

 $\bigoplus$ 

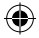

0509 PartNo. X15-63630-01

1

 $\bigoplus$ 

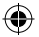

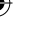

## *Microsoft*

## **Microsoft Product Guide**

Read this guide for important safety and health information that applies to the Microsoft® device that you have purchased.

**Warning** Failure to properly set up, use, and care for this product can increase the risk of serious injury or death, or damage to the device or devices. Read this guide and keep all printed guides for future reference. For replacement guides, go to www.microsoft.com/hardware or refer to the Customer Support Options section for contact information.

This document includes important information about many Microsoft products. Refer to sections that apply to the features of your device:

**A** Important Safety Information

 AC-Powered Devices Battery-Powered Devices Headset Devices Webcam Devices Wireless Devices Game Controllers, Keyboards, and Mouse Devices Devices with Laser Pointers All Devices Laser and LED Specifications Regulatory Information Radio Frequency Technical Specifications Radio and TV Interference Regulations Disposal of Waste Batteries and Electrical and Electronic Equipment Patent Information Customer Support Options

### **This symbol identifies safety and health messages in this Product Guide and other product manuals.**

## **Important Safety Information**

### **AC-Powered Devices**

These precautions apply to all products that plug into a standard wall power outlet.

Failure to take the following precautions can result in serious injury or death from electric shock or fire or in damage to the device.

### **To select an appropriate power source for your device:**

● Use only the power supply unit and AC power cord that came with your device or that you received from an authorized repair center.

 $\overline{2}$ 

€

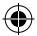

- Confirm that your electrical outlet provides the type of power indicated on the power supply unit (in terms of voltage [V] and frequency [Hz]). If you are not sure of the type of power supplied to your home, consult a qualified electrician.
- Do not use non-standard power sources, such as generators or inverters, even if the voltage and frequency appear acceptable. Only use AC power provided by a standard wall outlet.
- Do not overload your wall outlet, extension cord, power strip, or other electrical receptacle. Confirm that they are rated to handle the total current (in amps [A]) drawn by the device (indicated on the power supply unit) and any other devices that are on the same circuit.

### **To avoid damaging the power cords and power supply:**

- Protect the power cords from being walked on.
- Protect cords from being pinched or sharply bent, particularly where they connect to the power outlet, the power supply unit, and the device.
- Do not jerk, knot, sharply bend, or otherwise abuse the power cords.
- Do not expose the power cords to sources of heat.
- Keep children and pets away from the power cords. Do not allow them to bite or chew on them.
- When disconnecting the power cords, pull on the plug  $-$  do not pull on the cord.

If a power cord or power supply becomes damaged in any way, stop using it immediately. Unplug your device during lightning storms or when unused for long periods of time.

For devices with an AC power cord that connects to the power supply, always connect the power cord according to the following instructions:

- **1** Plug the AC power cord into the power supply until it stops.
- **2** Plug the other end of the AC power cord into the wall outlet.

### **Battery-Powered Devices**

These precautions apply to all products that use rechargeable or disposable batteries.

Improper use of batteries may result in battery fluid leakage, overheating, or explosion. Released battery fluid is corrosive and may be toxic. It can cause skin and eye burns, and is harmful if swallowed.

### **To reduce the risk of injury:**

- Keep batteries out of reach of children.
- Do not heat, open, puncture, mutilate, or dispose of batteries in fire.
- Do not mix new and old batteries or batteries of different types (for example, carbon-zinc and alkaline batteries).
- Do not allow metal objects to touch the battery terminals on the device; they can become hot and cause burns.
- Remove the batteries if they are worn out or before storing your device for an extended period of time.

- Always remove old, weak, or worn-out batteries promptly and recycle or dispose of them in accordance with Local and National Disposal Regulations.
- If a battery leaks, remove all batteries, taking care to keep the leaked fluid from touching your skin or clothes. If fluid from the battery comes into contact with skin or clothes, flush skin with water immediately. Before inserting new batteries, thoroughly clean the battery compartment with a damp paper towel, or follow the battery manufacturer's recommendations for cleanup.

### **Disposable (non-rechargeable) batteries only:**

● **Caution** Risk of explosion if battery is replaced by an incorrect type. Use and replace only with the correct size and type (alkaline, zinc-carbon, or zinc-chloride) of batteries.

#### **Rechargeable batteries only:**

- **Caution** Risk of explosion if battery is replaced by an incorrect type. Use and replace only with the same type and rating as the batteries provided.
- Charge only with the recharger provided with the product.

### **Lithium button cell batteries only:**

● Perchlorate Material — special handling may apply. See: www.dtsc.ca.gov/hazardouswaste/perchlorate

### **Headset Devices**

Extended exposure to high volumes when using a headset may result in temporary or permanent hearing loss.

To prevent damage to your headset, avoid sitting or stepping on the headset, its cable, or the cable connector.

### **Webcam Devices**

### **Webcam with magnetic and adhesive mounting**

After the adhesive attachment disc has been applied to the mounting surface, removing it may damage the cosmetic coating and/or leave an adhesive residue.

Applying the attachment disc next to or directly to a CRT-based display screen may cause permanent visual distortion of the displayed image near the area mounted.

### **Wireless Devices**

Before boarding any aircraft or packing a wireless device in luggage that will be checked, remove the batteries from the wireless device or turn the wireless device off (if it has an on/off switch). Wireless devices can transmit radio frequency (RF) energy, much like a cellular telephone, whenever batteries are installed and the wireless device is turned on (if it has an on/off switch).

### **Game Controllers, Keyboards, and Mouse Devices**

### **Health Warning**

Use of game controllers, keyboards, mice, or other electronic input devices may be linked to serious injuries or disorders.

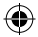

When using a computer, as with many activities, you may experience occasional discomfort in your hands, arms, shoulders, neck, or other parts of your body. However, if you experience symptoms such as persistent or recurring discomfort, pain, throbbing, aching, tingling, numbness, burning sensation, or stiffness, **DO NOT IGNORE THESE WARNING SIGNS. PROMPTLY SEE A QUALIFIED HEALTH PROFESSIONAL**, even if symptoms occur when you are not working at your computer. Symptoms like these can be associated with painful and sometimes permanently disabling injuries or disorders of the nerves, muscles, tendons, or other parts of the body. These musculoskeletal disorders (MSDs) include carpal tunnel syndrome, tendonitis, tenosynovitis, and other conditions.

While researchers are not yet able to answer many questions about MSDs, there is general agreement that many factors may be linked to their occurrence, including: overall health, stress and how one copes with it, medical and physical conditions, and how a person positions and uses his or her body during work and other activities (including use of a keyboard or mouse). The amount of time a person performs an activity may also be a factor.

Some guidelines that may help you work more comfortably with your computer and possibly reduce your risk of experiencing an MSD can be found in the "Healthy Computing Guide" installed with this device's software, or in the "Healthy Gaming Guide" available at www.xbox.com. If this device did not come with software, you can access the "Healthy Computing Guide" at www.microsoft.com/hardware or (in the United States only) by calling (800) 360-7561 to request a CD at no charge.

If you have questions about how your own lifestyle, activities, or medical, or physical condition may be related to MSDs, see a qualified health professional.

#### **Photosensitive Seizures**

A very small percentage of people may experience a seizure when exposed to certain visual images, including flashing lights or patterns that may appear in video games. Even people who have no history of seizures or epilepsy may have an undiagnosed condition that can cause these "photosensitive epileptic seizures" while watching video games.

These seizures may have a variety of symptoms, including lightheadedness, altered vision, eye or face twitching, jerking or shaking of arms or legs, disorientation, confusion, or momentary loss of awareness.

Seizures may also cause loss of consciousness or convulsions that can lead to injury from falling down or striking nearby objects.

Immediately stop playing and consult a doctor if you experience any of these symptoms. Parents should watch for or ask their children about the above symptoms — children and teenagers are more likely than adults to experience these seizures. The risk of photosensitive epileptic seizures may be reduced by taking the following precautions:

- Sit farther from the television screen.
- Use a smaller television screen.
- Play in a well-lit room.
- Do not play when you are drowsy or fatigued.

If you or any of your relatives have a history of seizures or epilepsy, consult a doctor before playing.

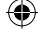

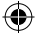

### **Devices with Laser Pointers**

**Caution** Use of controls or adjustments, or performance of procedures other than those specified herein may result in hazardous radiation exposure.

- Do not stare into beam.
- Do not shine a laser pointer at anyone. Laser pointers are designed to illuminate inanimate objects.
- Do not allow minors to use a pointer unsupervised. Laser pointers are not toys.
- Do not point a laser pointer at a mirror-like (reflective) surface. A reflected beam can act like a direct beam on the eye.
- Do not disassemble the device.
- Do not use the device outside of its specified operating temperature range +41ºF (+5ºC) to +95ºF (+35ºC). If the device is exposed to an environment outside of its prescribed operation, turn off the device and allow the temperature to stabilize within the specified operating range before using the device.

### **All Devices**

### **Do Not Attempt Repairs**

Do not attempt to take apart, open, service, or modify the hardware device or power supply. Doing so could present the risk of electric shock or other hazard. Any evidence of any attempt to open and/or modify the device, including any peeling, puncturing, or removal of any of the labels, will void the Limited Warranty.

### **Choking Hazard**

This device may contain small parts which may be a choking hazard to children under 3. Keep small parts away from children.

### **Usage and Cleaning**

Use in accordance with these instructions:

- Do not use near any heat sources.
- Only use attachments/accessories specified by Microsoft.
- Clean only with dry cloth.
- Do not allow this product to become wet. To reduce the risk of fire or shock, do not expose this product to rain or other types of moisture.

### **Keeping Cables Out of the Way of People and Pets**

Arrange all cables and cords so that people and pets are not likely to trip over or accidentally pull on them as they move around or walk through the area. When the product is not in use, you may need to disconnect all cables and cords from the front and rear of the product to keep them out of the reach of children and pets. Do not allow children to play with cables and cords.

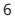

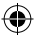

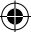

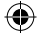

## **Laser and LED Specifications**

**Caution** Use of controls or adjustments, or performance of procedures other than those specified herein may result in hazardous radiation exposure.

### **Laser Devices**

This device complies with International Standard IEC 60825-1:1993+A1+A2 (IEC 60825-1:2001-08) for a Class 1 and Class 2 laser product. This device also complies with 21 CFR 1040.10 and 1040.11 except for deviations pursuant to Laser Notice No. 50, dated June 24, 2007.

### **Class 1 Laser Devices**

Beam description: Collimated (parallel) beam of infrared light (invisible to the user) Laser power output: < 716 microwatts (at 832 nanometers) to 834 microwatts (at 865 nanometers) Emitted laser wavelength: nominal: 850 nanometers, range: (832 – 865 nanometers)

**CLASS 1 LASER PRODUCT** IEC 60825-1:2001-08

A Class 1 laser product is safe under reasonably foreseeable conditions of operation as described by IEC 60825-1 and 21 CFR 1040.10. However, it is recommended that you not direct the laser beam (which is emitted from the bottom of the device) at anyone's eyes.

### **Class 2 Laser Devices**

Beam description: Collimated (parallel) beam of light Laser power output: < 1 milliwatt Emitted laser wavelength: 630 – 670 nanometers

This optical device has no serviceable parts. The Class 2 laser beam is emitted from the front of the device.

### **Optical (LED) Mouse**

This product has been evaluated to comply with International Standard IEC 60825-1:1993+A1+A2 (IEC 60825-1:2001-08).

This product uses LEDs that are considered Class 1 (IEC 60825-1:1993+A1+A2).

LED output power: < 67.8µW (photochemical limit), < 4.2mW (thermal limit)

LED nominal wavelength: 470nm (blue), 635nm (red)

A Class 1 product is safe under reasonably foreseeable conditions of operation as described by IEC 60825-1. However, it is recommended that you not direct the light (which is emitted from the bottom of the device) at anyone's eyes.

This optical device has no serviceable parts.

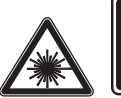

**LASER RADIATION DO NOT STARE INTO BEAM CLASS 2 LASER PRODUCT** WAVELENGTH: 630-670nm MAXIMUM OUTPUT: 1mW IEC 60825-1:2001-08

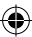

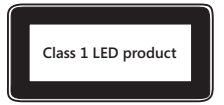

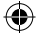

## **Regulatory Information**

Tested to comply with FCC (U.S. Federal Communications Commission) Standards. For home or office use. Not intended for use in machinery, medical, or industrial applications. Any changes or modifications not expressly approved by Microsoft could void the user's authority to operate this device. This product is for use with NRTL-Listed (UL, CSA, ETL, etc.), and/or IEC/EN 60950 compliant (CE marked) Information Technology equipment. No serviceable parts included.

This device is rated as a commercial product for operation at  $+41^{\circ}F (+5^{\circ}C)$  to  $+95^{\circ}F (+35^{\circ}C)$ .

For detailed information on U.S. and Canadian radio interference regulations, search for "regulations" in on-screen Help installed with the software.

This Class B digital apparatus complies with Part 15 of the U.S. Federal Communications Commission (FCC) rules, Canadian ICES-003, RSS-Gen, RSS-210, and RSS-310. Operation is subject to the following two conditions: (1) this device may not cause interference, and (2) this device must accept any interference received, including interference that may cause undesired operation.

The term "IC:" before the certification/registration number only signifies that the Industry Canada technical specifications were met.

**For Bluetooth and 2.4 GHz devices only:** To comply with FCC RF exposure requirements, the following operating configurations must be satisfied: the antenna has been installed by the manufacturer and no changes can be made. The wireless devices must not be co-located or operating in conjunction with any other antenna or transmitter. Except for headset and handheld devices, wireless devices must be at least 20 cm between the antenna of the wireless device and all persons.

**For 802.11 devices only:** This product is restricted to indoor use only to reduce any potential for harmful interference with licensed operation in the 5.15 to 5.25 GHz frequency range.

Microsoft Corporation; One Microsoft Way; Redmond, WA 98052-6399; U.S.A. United States: (800) 426-9400; Canada: (800) 933-4750

### **Statement of Compliance with EU Directives**

Hereby, Microsoft Corporation declares that this product is in compliance with the essential requirements and other relevant provisions of Directives, 2006/95/EC, 2004/108/EC and 1999/5/EC.

The technical documentation as required by the Conformity Assessment procedure is kept at the following address:

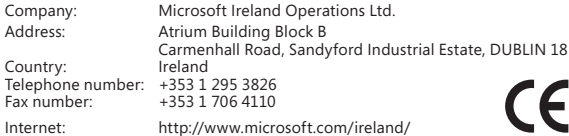

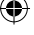

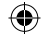

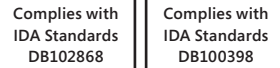

## **Radio Frequency Technical Specifications**

### **27 MHz Devices**

Radio frequency (RF) output power: < 54 dBµV/m at 3 m Keyboard with two channels – RF frequencies: 27.095 MHz (channel 1), 27.195 MHz (channel 2) Keyboard with a single channel – RF frequency: 27.195 MHz or 27.095 MHz Mouse with two channels – RF frequencies: 27.045 MHz (channel 1), 27.145 MHz (channel 2) Mouse with a single channel – RF frequency: 27.145 MHz or 27.045 MHz

### **Bluetooth Devices**

RF output power: meets Bluetooth® requirements Frequency: 2,400 MHz to 2483.5 MHz

### **2.4 GHz Devices**

Non-specific short range device RF output power: Meets all SRD requirements Frequency: within the range of 2,400 MHz to 2,483.5 MHz

### **Radio and TV Interference Regulations**

The Microsoft hardware device(s) can radiate RF energy. If not installed and used in strict accordance with the instructions given in the printed documentation and/or on-screen Help files, the device may cause harmful interference with other radio-communications devices (for example AM/FM radios, televisions, baby monitors, cordless phones, etc). There is, however, no guarantee that RF interference will not occur in a particular installation.

To determine if your hardware device is causing interference to other radio-communications devices, disconnect the device from your computer or remove the device's batteries (for a battery operated device). If the interference stops, it was probably caused by the device. If the interference continues after you disconnect the hardware device or remove the batteries, turn the computer off and then on again. If the interference stopped when the computer was off, check to see if one of the input/output (I/O) devices or one of the computer's internal accessory boards is causing the problem. Disconnect the I/O devices one at a time and see if the interference stops.

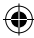

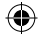

If this hardware device does cause interference, try the following measures to correct it:

- Relocate the antenna of the other radio-communications device (for example AM/FM radios, televisions, baby monitors, cordless phones, etc.) until the interference stops.
- Move the hardware device farther away from the radio or TV, or move it to one side or the other of the radio or TV.
- Plug the computer into a different power outlet so that the hardware device and radio or TV are on different circuits controlled by different circuit breakers or fuses.
- If necessary, ask your computer dealer or an experienced radio-TV technician for more suggestions. For more information about interference issues, go to the FCC Web site at: http://www.fcc.gov/cgb/consumerfacts/interference.html. You can also call the FCC at 888-CALL FCC to request Interference and Telephone Interference fact sheets.

## **Disposal of Waste Batteries and Electrical & Electronic Equipment**

This symbol on the product or its batteries or its packaging means that this product and any batteries it contains must not be disposed of with your household waste. Instead, it is your responsibility to hand this over to an applicable collection point for the recycling of batteries and electrical and electronic equipment. This separate collection and recycling will help to conserve natural resources and prevent potential negative consequences for human health and the environment due to the possible presence of hazardous substances in batteries and electrical and electronic equipment, which could be caused by inappropriate disposal. For more information about where to drop off your batteries and electrical and electronic waste, please contact your local city/municipality office, your household waste disposal service, or the shop where you purchased this product. Contact weee@microsoft. com for additional information on WEEE and waste batteries.

## **Patent Information**

United States and/or international patents pending.

## **Customer Support Options**

If you have a question about your Microsoft hardware product, do the following:

- Check the system requirements for your product (located on the packaging) to make sure that your system is compatible.
- For complete product information, see the on-screen Help file installed with the device software.
- For the latest product information and software updates, go to the Microsoft Hardware Web site at www.microsoft.com/hardware.
- For up-to-date help about using or troubleshooting your device, go to the Microsoft Hardware Support Web site at http://support.microsoft.com/hardware.
- For replacement of broken or defective products, call warranty directly: In the US, call (800)-360-7561; in Canada, call (800)-933-4750.

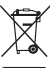

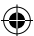

Information in this document, including URL and other Internet Web site references, is subject to change without notice. Unless otherwise noted, the example companies, organizations, products, domain names, e-mail addresses, logos, people, places, and events depicted herein are fictitious, and no association with any real company, organization, product, domain name, e-mail address, logo, person, place, or event is intended or should be inferred. Complying with all applicable copyright laws is the responsibility of the user. Without limiting the rights under copyright, no part of this document may be reproduced, stored in or introduced into a retrieval system, or transmitted in any form or by any means (electronic, mechanical, photocopying, recording, or otherwise), or for any purpose, without the express written permission of Microsoft Corporation.

Microsoft may have patents, patent applications, trademarks, copyrights, or other intellectual property rights covering subject matter in this document. Except as expressly provided in any written license agreement from Microsoft, the furnishing of this document does not give you any license to these patents, trademarks, copyrights, or other intellectual property.

Microsoft Corporation grants the purchaser of this product the right to reproduce one (1) copy of this user manual for each Hardware Device you purchased in the package.

© 2009 Microsoft Corporation. All rights reserved.

Microsoft, IntelliEye, IntelliMouse, and Windows are either registered trademarks or trademarks of Microsoft Corporation in the United States and/or other countries.

Bluetooth is a registered trademark of Bluetooth SIG, Inc.

All other trademarks are property of their respective owners.

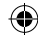

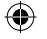

# *Microsoft*

## **Guía del producto de Microsoft**

Lea esta guía para conocer información importante de seguridad y consideraciones sobre la salud que se aplican al dispositivo de Microsoft® que acaba de adquirir.

**Advertencia** La instalación, el uso o los cuidados incorrectos de este producto pueden aumentar el riesgo de que se produzcan lesiones graves e incluso la muerte, así como de que se ocasionen daños en los dispositivos. Lea esta guía y conserve todas las guías impresas a modo de referencias para el futuro. Si desea conseguir alguna guía, vaya a www.microsoft.com/hardware o consulte la sección Opciones de soporte al cliente para obtener información de contacto.

Este documento incluye información importante acerca de varios productos de Microsoft. Consulte las secciones que correspondan a las características de su dispositivo:

**A** Información importante sobre seguridad Dispositivos de CA Dispositivos a pilas Auriculares Dispositivos de cámara web Dispositivos inalámbricos Dispositivos de juego, mouse y teclado Dispositivos con punteros láser Todos los dispositivos Especificaciones de láser e indicadores LED Información legal Especificaciones técnicas de radiofrecuencia Normas de desecho de pilas, equipos eléctricos y electrónicos usados Información sobre patentes Opciones de soporte al cliente

 **En esta guía del producto, así como en otros manuales de productos, este símbolo identifica los mensajes relacionados con la seguridad y la salud.**

## **Información importante sobre seguridad**

### **Dispositivos de CA**

Estas precauciones son aplicables a todos los productos que se conectan a una toma de corriente de pared estándar.

Si no se toman las precauciones que se indican a continuación, se pueden provocar daños en el dispositivo o lesiones graves, e incluso la muerte, a causa del fuego o las descargas eléctricas.

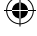

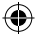

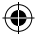

#### **Para seleccionar una fuente de alimentación adecuada para el dispositivo:**

- Utilice únicamente la unidad del sistema de alimentación y el cable de alimentación de CA que se proporcionaron con el dispositivo o que adquirió en un centro de reparaciones autorizado.
- Compruebe que la salida eléctrica proporciona el tipo de energía indicado en la unidad del sistema de alimentación (en términos de voltaje [V] y frecuencia [Hz]). Si no está seguro del tipo de energía que se suministra a su hogar, consulte a un electricista calificado.
- No utilice fuentes de alimentación no estándar, como generadores o inversores, ni siguiera en los casos en que el voltaje y la frecuencia parezcan correctos. Utilice únicamente corriente alterna suministrada por una toma de corriente de pared estándar.
- No sobrecargue la toma de corriente de pared, el cable prolongador, el multiplicador u otras tomas de corriente. Compruebe que su clasificación es la adecuada para la corriente total (en amperios [A]) que requieren tanto el dispositivo (que se indica en la unidad del sistema de alimentación) como los otros dispositivos que formen parte del mismo circuito.

### **Para evitar daños en los cables y en el sistema de alimentación:**

- Proteja los cables de alimentación para evitar que se pisen.
- Evite que los cables queden atrapados o se doblen, en especial, en las zonas de conexión con la toma de corriente, la unidad del sistema de alimentación y el dispositivo.
- Evite dar tirones a los cables de alimentación, hacer nudos en ellos, plegarlos o llevar a cabo cualquier otra manipulación inapropiada.
- No exponga los cables de alimentación a fuentes de calor.
- Mantenga los cables de alimentación fuera del alcance de niños y mascotas. No permita que los muerdan o los mastiquen.
- Cuando desconecte los cables de alimentación, tire del conector (no tire del cable).

Si se produce algún daño en el sistema de alimentación o en el cable de alimentación, deje de utilizarlo inmediatamente. Desenchufe el dispositivo cuando se produzcan tormentas eléctricas o cuando deje de utilizarlo durante períodos prolongados.

Para los dispositivos con cable de alimentación de corriente alterna conectado a la fuente de alimentación, conecte siempre el cable de acuerdo con las siguientes instrucciones:

- **1** Conecte el cable de alimentación de CA en el sistema de alimentación hasta que detenga su recorrido.
- **2** Enchufe el otro extremo del cable de alimentación de CA en la toma de pared.

### **Dispositivos a pilas**

Estas precauciones son aplicables a todos los productos que utilizan pilas desechables o recargables.

El uso inadecuado de las pilas podría ocasionar una pérdida del líquido de éstas, un sobrecalentamiento o una explosión. El líquido que se escapa de las pilas es corrosivo y puede resultar tóxico. Puede ocasionar quemaduras en los ojos y en la piel, y su ingestión resulta peligrosa.

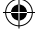

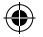

### **Para reducir el riesgo de lesiones:**

- Mantenga las pilas fuera del alcance de los niños.
- No caliente, abra, perfore o corte las pilas ni las arroje al fuego.
- No mezcle pilas usadas con nuevas, ni tipos de pilas diferentes (por ejemplo, pilas de carbono y zinc con alcalinas).
- No deje que objetos metálicos entren en contacto con los terminales de las pilas del dispositivo; pueden calentarse y causar quemaduras.
- Quite las pilas si están gastadas o si va a almacenar el dispositivo durante un periodo prolongado.
- Retire siempre las pilas antiguas, con poca energía o gastadas cuanto antes, y recíclelas o deséchelas de acuerdo con las regulaciones locales y nacionales de eliminación de residuos.
- Si una pila pierde líquido, quite todas las pilas, evitando el contacto del líquido de la fuga con la piel o la ropa. Si el líquido de la pila entra en contacto con la piel o la ropa, enjuague inmediatamente la piel con abundante agua. Antes de insertar pilas nuevas, limpie bien el compartimiento con una servilleta de papel húmeda o siga las recomendaciones de limpieza del fabricante.

### **Sólo pilas desechables (no recargables):**

● **Precaución:** existe riesgo de explosión si la pila se reemplaza por otra de tipo inadecuado. Utilice siempre pilas del tamaño y tipo adecuados (alcalinas, carbono-zinc o cloruro de zinc).

### **Sólo pilas recargables:**

- **Precaución:** existe riesgo de explosión si la pila se reemplaza por otra de tipo inadecuado. Utilice únicamente pilas del mismo tipo y clasificación que las suministradas.
- Cargue las pilas exclusivamente con el cargador que acompaña al producto.

### **Auriculares**

La exposición prolongada a un volumen alto al utilizar auriculares podría tener como resultado la pérdida de audición temporal o permanente.

Para evitar posibles daños a los auriculares, no los pise o se siente sobre ellos, su cable o el conector.

### **Dispositivos de cámara web**

### **Cámara web con fijación magnética y adhesiva**

Una vez que se ha aplicado el disco de fijación adhesivo a la superficie de montaje, retirarlo puede dañar la capa de acabado y/o dejar residuos adhesivos.

Si el disco de fijación se adhiere muy cerca o directamente sobre una pantalla CRT, se puede producir una distorsión permanente de las imágenes en torno al área de montaje.

### **Dispositivos inalámbricos**

Antes de subir a un avión o de incluir un dispositivo inalámbrico en el equipaje que se va a inspeccionar, quite las pilas del dispositivo o apáguelo (si dispone de un interruptor de encendido). Cada vez que se insertan las pilas en un dispositivo inalámbrico y éste se enciende (si dispone de un interruptor de encendido), el dispositivo puede transmitir energía de radiofrecuencia (RF), similar a la de un teléfono móvil.

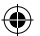

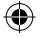

### **Dispositivos de juego, mouse y teclado Advertencia para la salud**

El uso de dispositivos de juego, teclados, mouse u otros dispositivos de entrada electrónicos puede estar ligado a graves trastornos o daños.

Al igual que con otras actividades, es posible que al utilizar el equipo experimente cierta incomodidad en manos, brazos, hombros, cuello u otras partes del cuerpo. No obstante, si padece de forma persistente o recurrente síntomas como incomodidad, dolor, punzadas, cosquilleo, entumecimiento, quemazón o rigidez, **NO PASE POR ALTO ESTAS SEÑALES DE ADVERTENCIA. CONSULTE CUANTO ANTES CON UN PROFESIONAL MÉDICO COMPETENTE**, aunque los síntomas aparezcan cuando no trabaje con el equipo. Los síntomas de este tipo pueden estar relacionados con lesiones o trastornos de nervios, músculos, tendones u otras partes del cuerpo que, en ocasiones, pueden llegar a producir discapacidades dolorosas e incluso permanentes. Entre estos trastornos musculoesqueléticos se incluven el síndrome del túnel carpiano, la tendinitis, la tenosinovitis y otros trastornos.

A pesar de que los investigadores aún no pueden dar respuesta a muchas de las preguntas sobre las causas de los trastornos musculoesqueléticos, existe un consenso general sobre los muchos factores que pueden estar ligados a su aparición, entre los que se incluyen: la salud general, el estrés y la manera de sobrellevarlo, el estado físico y de salud, la posición del cuerpo y la forma de utilizarlo durante el trabajo, así como otras actividades (incluido el uso de un teclado o mouse). El tiempo que una persona dedica a realizar una actividad también podría ser un factor.

En la "Guía de informática saludable", que se instala con el software de este dispositivo, o en la "Guía de Xbox para jugar saludablemente" (disponible en www.xbox.com), puede consultar algunas directrices que le ayudarán a trabajar de manera más cómoda con el equipo y, posiblemente, a reducir el riesgo de sufrir trastornos musculoesqueléticos. Si este dispositivo no venía acompañado de ningún software, puede obtener acceso a la "Guía de informática saludable" en www.microsoft.com/hardware o llamar al número de teléfono (800) 360 -7561 (sólo en Estados Unidos) para solicitar un CD gratuito.

Si tiene dudas sobre el riesgo de padecer trastornos musculoesqueléticos relacionados con su estilo de vida, las actividades que realiza o su estado físico o de salud, consulte con profesionales médicos competentes.

### **Crisis por fotosensibilidad**

Un porcentaje reducido de personas podría experimentar una crisis tras la exposición a determinadas imágenes, incluidas las luces o imágenes parpadeantes que aparecen en los videojuegos. Incluso las personas que no tengan un historial de crisis o epilepsia podrían padecer una dolencia no diagnosticada capaz de provocar "crisis epilépticas por fotosensibilidad" al utilizar videojuegos.

Estas crisis pueden presentar diversos síntomas, entre los que se incluyen: aturdimiento, alteración de la visión, tics en los ojos y en la cara, espasmos o agitación nerviosa de brazos y piernas, desorientación, confusión o pérdida temporal de conciencia.

Asimismo, pueden causar la pérdida de la consciencia o convulsiones que pueden provocar heridas al caer o golpear objetos cercanos.

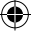

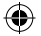

Si experimenta alguno de estos síntomas, deje de jugar inmediatamente y consulte a su médico. Los padres deberán vigilar a sus hijos (o preguntarles) por si tuvieran alguno de estos síntomas, ya que los niños y adolescentes son más propensos que los adultos a experimentar este tipo de crisis. El riesgo de sufrir crisis epilépticas por fotosensibilidad puede reducirse tomando las siguientes precauciones:

- Siéntese lo más alejado posible de la pantalla del televisor.
- Utilice una pantalla de televisión de menor tamaño.
- Juegue en una habitación bien iluminada.
- No juegue si está somnoliento o cansado.

Si usted o alguna persona de su familia presentan un historial de crisis o epilepsia, consulte a su médico antes de jugar.

### **Dispositivos con punteros láser**

**Precaución** El uso de controles o ajustes, o la ejecución de procedimientos distintos a los indicados en este documento pueden provocar una exposición perjudicial a la radiación.

- No dirija el rayo láser directamente a los ojos.
- No apunte a nadie con el puntero láser. Los punteros láser están diseñados para iluminar objetos inanimados.
- No permita que los menores utilicen el puntero sin supervisión. Los punteros láser no son juguetes.
- No dirija el puntero láser a una superficie especular (reflectora). Un rayo reflejado puede tener consecuencias equivalentes a las de un rayo enfocado directamente a los ojos.
- No desmonte el dispositivo.
- No utilice el dispositivo cuando la temperatura alcance valores que se encuentren fuera del intervalo de funcionamiento especificado, a saber, de +5 ºC (+41 ºF) a +35 ºC (+95 ºF). Si el dispositivo se expone a unas condiciones medioambientales distintas a las que se indican para su funcionamiento, apáguelo y haga que la temperatura se estabilice en el intervalo de funcionamiento especificado antes de utilizar el dispositivo.

### **Todos los dispositivos**

### **No efectúe reparaciones de ningún tipo.**

No intente desmontar, abrir, reparar o modificar el dispositivo de hardware ni el sistema de alimentación. Si lo hace, se expondrá a sufrir descargas eléctricas u otro tipo de riesgos. Cualquier indicio que denote el intento de abrir y/o modificar el dispositivo, como despegar, perforar o quitar cualquier etiqueta, anulará la garantía limitada.

### **Riesgo de asfixia**

Este dispositivo contiene piezas pequeñas que pueden ser peligrosas para niños menores de 3 años. Mantenga esas piezas fuera del alcance de los niños.

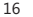

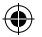

### **Uso y limpieza**

Siga estas instrucciones para usar el dispositivo:

- No lo use cerca de fuentes de calor.
- Use únicamente conexiones o accesorios especificados por Microsoft.
- Límpielo únicamente con un paño seco.
- No permita que este producto se moje. Para reducir el riesgo de incendios o descargas, no exponga este producto a la lluvia ni a otro tipo de humedad.

### **Colocación de los cables fuera del alcance de personas y mascotas**

Organice los cables de modo que ninguna persona o mascota pueda tropezar o tirar de ellos accidentalmente a su paso por la zona. Cuando no se use el producto, es aconsejable desconectar todos los cables frontales y traseros para mantenerlos fuera del alcance de niños y mascotas. No permita que los niños jueguen con los cables.

## **Especificaciones de láser y LED**

**Precaución** El uso de controles o ajustes, o la ejecución de procedimientos distintos a los indicados en este documento pueden provocar una exposición perjudicial a la radiación.

### **Dispositivos láser**

Este dispositivo cumple con el estándar internacional IEC 60825-1:1993+A1+A2 (IEC 60825-1:2001-08) para productos láser clase 1 y clase 2. Asimismo, cumple con las normas 21 CFR 1040.10 y 1040.11, excepto en lo que respecta a cualquier variante de conformidad con el aviso sobre láser N.° 50, con fecha 24 de junio de 2007.

### **Dispositivos láser de la clase 1**

Descripción del rayo: rayo colimado (paralelo) de luz infrarroja (invisible para el usuario) Potencia de salida del láser: < de 716 microvatios (a 832 nanómetros) a 834 microvatios (a 865 nanómetros) Longitud de onda del láser emitido: nominal: 850 nanómetros, intervalo: (832 – 865 nanómetros)

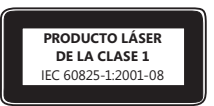

Un producto láser de la clase 1 es seguro si se dan condiciones de funcionamiento que se puedan prever de forma razonable, tal y como se describe en las normas IEC 60825-1 y 21 CFR 1040.10. Sin embargo, se recomienda no dirigir el rayo láser (que emite la parte inferior del dispositivo) a los ojos.

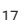

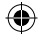

### **Dispositivos láser de clase 2**

Descripción del rayo: rayo colimado (paralelo) de luz Potencia de salida del láser: < 1 milivatio Longitud de onda del láser emitido: 630 – 670 nanómetros

Este dispositivo óptico no tiene piezas de recambio. La emisión del rayo láser de la clase 2 se produce desde la parte frontal del dispositivo.

### **Mouse óptico (LED)**

Este producto ha sido probado para cumplir con el estándar internacional IEC 60825-1:1993+A1+A2 (IEC 60825-1:2001-08).

Este producto utiliza indicadores LED que pertenecen a la clase 1 (IEC 60825-1:1993+A1+A2).

Potencia de salida de LED: < 67,8µW (límite fotoquímico), < 4,2mW (límite térmico)

Longitud de onda nominal de LED: 470 nm (azul), 635 nm (rojo)

**Producto de indicador LED de la clase 1**

**RADIACIÓN LASER** 

IFC 60825-1:2001-08

Un producto de la clase 1 es seguro si se dan condiciones de funcionamiento razonablemente previsibles, tal y como se describe en las normas IEC 60825-1. No obstante, se recomienda no dirigir directamente a los ojos el rayo de luz que emite la parte inferior del dispositivo.

Este dispositivo óptico no tiene piezas que se puedan reparar.

## **Información legal**

Se ha probado que este dispositivo cumple con las normas de la FCC (Comisión Federal de Comunicaciones). Para uso doméstico o de oficina. No destinado para su uso en aplicaciones industriales, médicas o de maquinaria. Cualquier modificación o cambio que no haya sido aprobado expresamente por Microsoft puede anular la autorización del usuario para utilizar este dispositivo. Este producto está destinado al uso con equipos de tecnologías de la información que cumplan la normativa IEC/EN 60950 (marca CE) o estén incluidos en la lista NRTL (UL, CSA, ETL, etc.). No incluye piezas de recambio.

Este dispositivo está clasificado como producto comercial que se puede utilizar a temperaturas comprendidas entre +5 ºC (+41 ºF) y +35 ºC (+95 ºF).

**Sólo para dispositivos Bluetooth y de 2,4 GHz:** para cumplir con los requisitos de exposición a radiofrecuencia de la FCC, la configuración de funcionamiento debe ser la siguiente: el fabricante ha instalado la antena y no se ha efectuado ningún cambio. Los dispositivos inalámbricos no deben colocarse ni funcionar junto a ninguna otra antena o transmisor. A excepción de los auriculares y dispositivos de mano, la distancia de separación existente entre la antena de un dispositivo inalámbrico y las personas debe ser de 20 cm como mínimo.

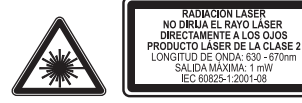

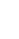

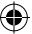

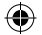

**Sólo para dispositivos 802.11:** Este producto está restringido exclusivamente a su uso en interiores, con el objeto de reducir el riesgo potencial de interferencias con el funcionamiento permitido en el rango de frecuencia de 5,15 a 5,25 GHz.

Microsoft Corporation; One Microsoft Way; Redmond, WA 98052-6399; EE.UU. Estados Unidos: (800) 426-9400; Canadá: (800) 933-4750

### **Declaración de conformidad con las directivas de la UE**

Por la presente, Microsoft Corporation declara que este producto cumple con los requisitos esenciales y otras disposiciones pertinentes de las Directivas 2006/95/EC, 2004/108/EC y 1999/5/EC.

La documentación técnica que requiere el procedimiento de Evaluación de conformidad se conserva en la siguiente dirección:

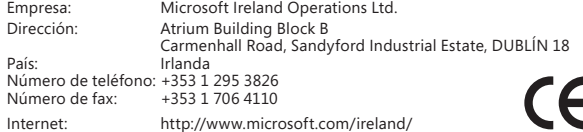

### **Especificaciones técnicas de radiofrecuencia**

### **Dispositivos de 27 MHz**

Potencia de salida de radiofrecuencia (RF): < 54 dBµV/m a 3 m Teclado con dos canales – frecuencias de RF: 27,095 MHz (canal 1); 27,195 MHz (canal 2) Teclado con un canal – frecuencia de RF: 27,195 MHz o 27,095 MHz Mouse con dos canales – frecuencias de RF: 27,045 MHz (canal 1); 27,145 MHz (canal 2) Mouse con un canal – frecuencia de RF: 27,145 MHz o 27,045 MHz

### **Dispositivos Bluetooth**

Potencia de salida de radiofrecuencia: cumple los requisitos de Bluetooth®. Frecuencia: de 2.400 MHz a 2.483,5 MHz

### **Dispositivos de 2,4 GHz**

Dispositivo no específico de corto alcance Potencia de salida de radiofrecuencia: cumple con todos los requisitos de SRD Frecuencia: dentro del intervalo de 2.400 MHz a 2.483,5 MHz

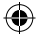

## **Eliminación de residuos de pilas y aparatos eléctricos y electrónicos**

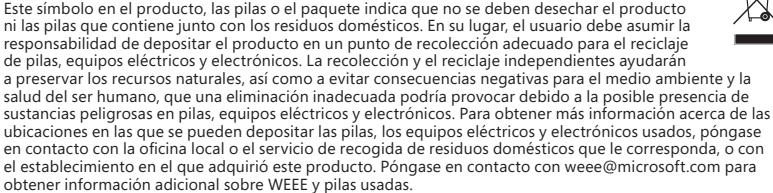

### **Información sobre patentes**

Patentes de los Estados Unidos y/o internacionales pendientes de aprobación.

### **Opciones de soporte al cliente**

Si desea formular alguna pregunta en relación con su producto de hardware Microsoft, haga lo siguiente:

- Compruebe los requisitos del sistema para su producto (se encuentran en el embalaje) para asegurarse de que su sistema es compatible.
- Para obtener información completa acerca del producto, consulte el archivo de Ayuda en pantalla instalado con el software del dispositivo.
- Para obtener las actualizaciones del software y la información del producto más recientes, vaya al sitio web de hardware de Microsoft en: www.microsoft.com/hardware.
- Para recibir ayuda actualizada sobre la utilización o la solución de problemas del dispositivo, vaya al sitio web de soporte técnico de hardware de Microsoft en http://support.microsoft.com/hardware.
- Para solicitar la sustitución de productos dañados o defectuosos, comuníquese directamente con el servicio de garantía: en Estados Unidos, llame al (800)-360-7561; en Canadá, llame al (800)-933-4750.

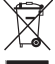

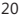

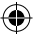

La información que contiene este documento, incluidas las direcciones URL y otras referencias a sitios web de Internet, está sujeta a modificaciones sin previo aviso. Salvo que se establezca lo contrario, los nombres de las empresas, organizaciones, productos, nombres de dominio, direcciones de correo electrónico, logotipos, personas, lugares y acontecimientos aquí mencionados son ficticios y, en ningún caso, representan empresas, organizaciones, productos, nombres de dominio, direcciones de correo electrónico, logotipos, personas, lugares o acontecimientos reales. El cumplimiento de todas las leyes de derechos de autor pertinentes es responsabilidad del usuario. Sin limitar los derechos de autor, ninguna parte de este documento puede ser reproducida, almacenada en sistemas de recuperación o transmitida de ninguna forma, ni por ningún medio, ya sea electrónico, mecánico, fotocopia o grabación, ni con ningún propósito, sin la previa autorización por escrito de Microsoft Corporation.

Microsoft puede ser titular de patentes, solicitudes de patentes, marcas comerciales, derechos de autor y otros derechos de propiedad intelectual relativos a los contenidos de este documento. El suministro de este documento no le otorga licencia alguna sobre estas patentes, marcas comerciales, derechos de autor u otros derechos de propiedad intelectual, salvo estipulación expresa en un contrato de licencia por escrito de Microsoft.

Microsoft Corporation otorga al comprador de este producto el derecho a reproducir una (1) copia de este manual de usuario por cada dispositivo de hardware que incluye el paquete.

©2009 Microsoft Corporation. Reservados todos los derechos.

Microsoft, IntelliEye, IntelliMouse y Windows son marcas comerciales o marcas comerciales registradas de Microsoft Corporation en los EE.UU. y/o en otros países.

Bluetooth es una marca comercial registrada de Bluetooth SIG, Inc.

El resto de las marcas comerciales pertenecen a sus respectivos propietarios.